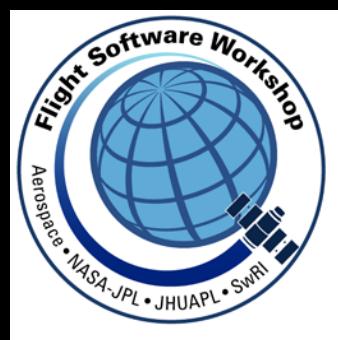

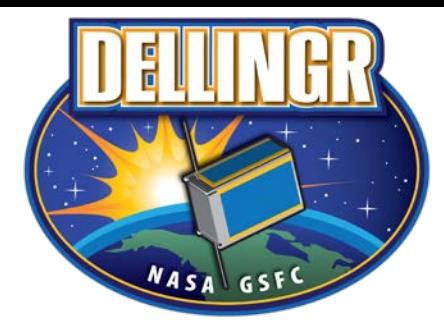

# Porting the core Flight System to the Dellingr Cubesat

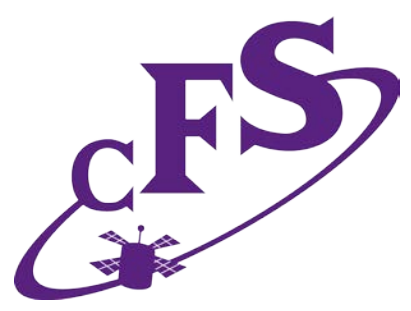

Alan Cudmore NASA Goddard Space Flight Center

## Agenda

- **Background**
- Overview of the Dellingr Cubesat
	- Hardware Overview
	- Flight Software Overview
- Simulation on a Budget
- Flight Software Challenges
- Port Details
- Lessons Learned
- **Conclusion**
- **Mission Status**

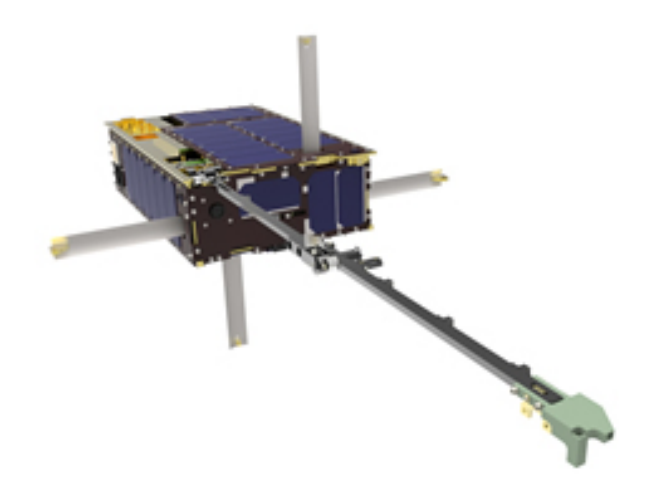

## Background

- Dellingr is a Heliophysics 6U Cubesat developed at GSFC
	- "Dellingr" is named after the mythological Norse god of the dawn
- Originally planned as a one year "skunkworks" effort
	- 1 person/year (1 FTE) for all flight software (FSW) including the Attitude Control System (ACS)
	- Selected Gomsapce Nanomind A712 platform for a 32 bit CPU with minimal power consumption
- After preliminary design review, I volunteered to port the cFS (OSAL/PSP) to the platform
	- After cFS port to a development board, project decided to use the cFS
- Revised plan
	- Original developer continued to work on the ACS
	- I worked on the cFS implementation and created mission app templates
	- Others worked on integrating device code, developing mission specific apps, and developing ground software

## Dellingr Cubesat Hardware Overview (1)

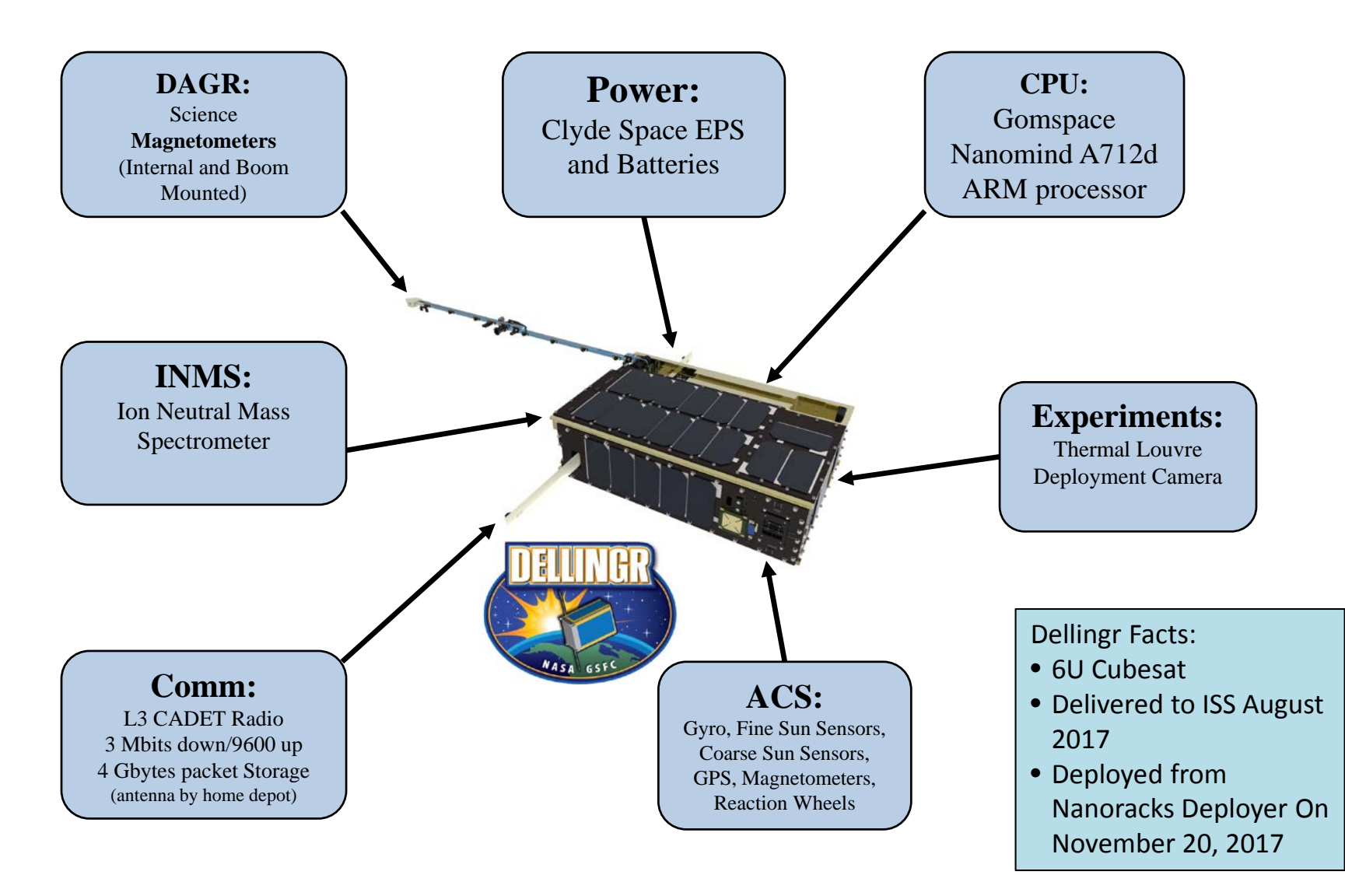

### Dellingr Cubesat Hardware Overview (2)

- Processor Card Gomspace Nanomind A712d
	- Atmel ARM7 CPU @ 40Mhz
	- 2 Megabytes SRAM
	- 2 x 4MB Flash Memory
	- Micro SD card
	- I2C, SPI, UARTs
	- Real Time Clock
	- Magnetometer, PWM, Analog Inputs

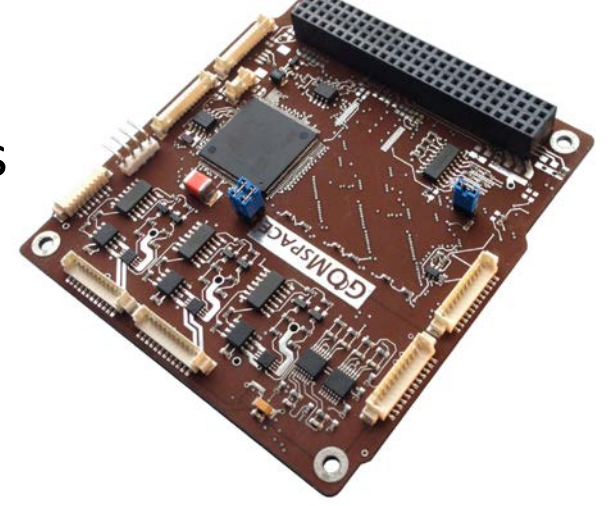

## Dellingr Cubesat Flight Software Overview (1)

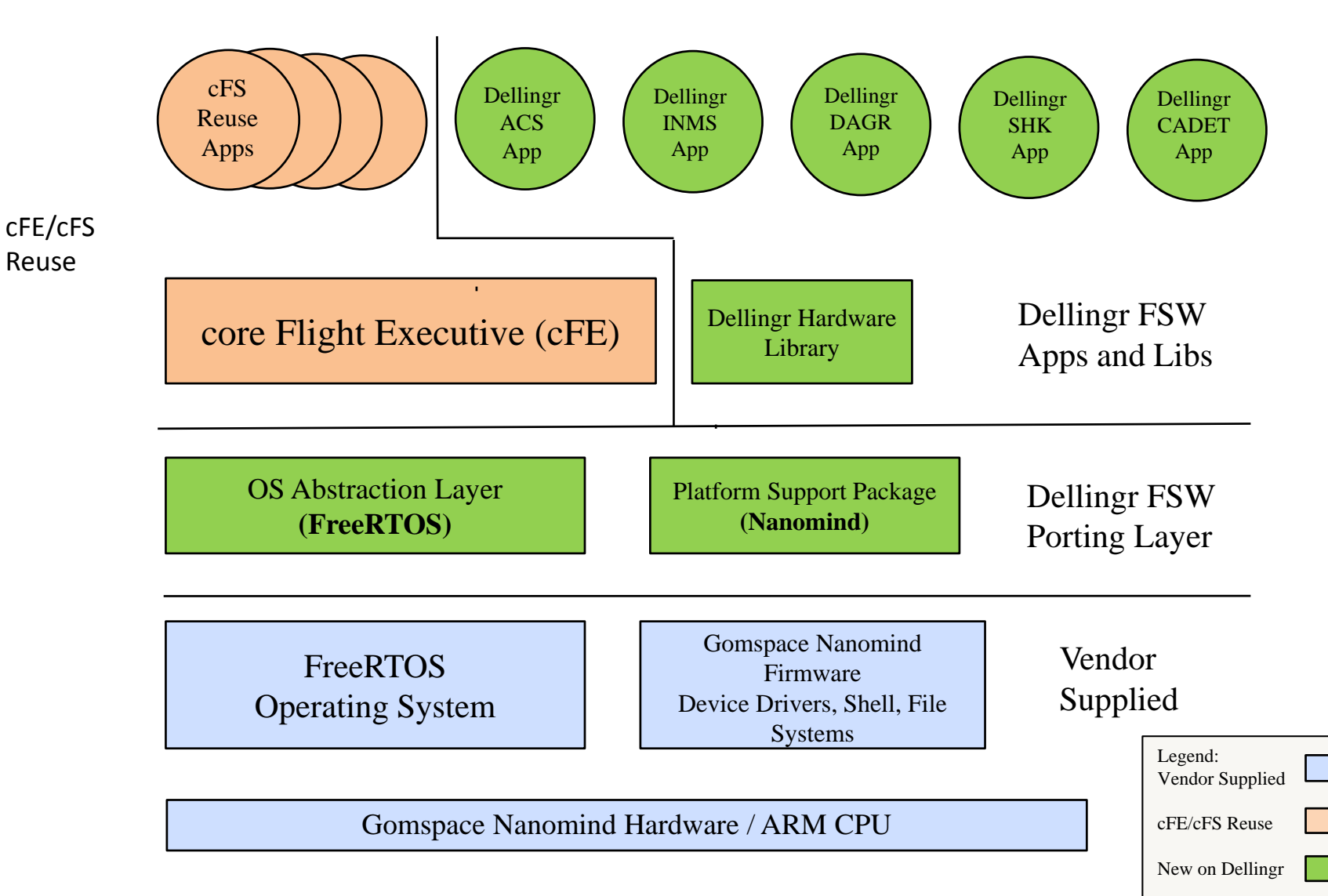

## Dellingr Cubesat Flight Software Overview (2)

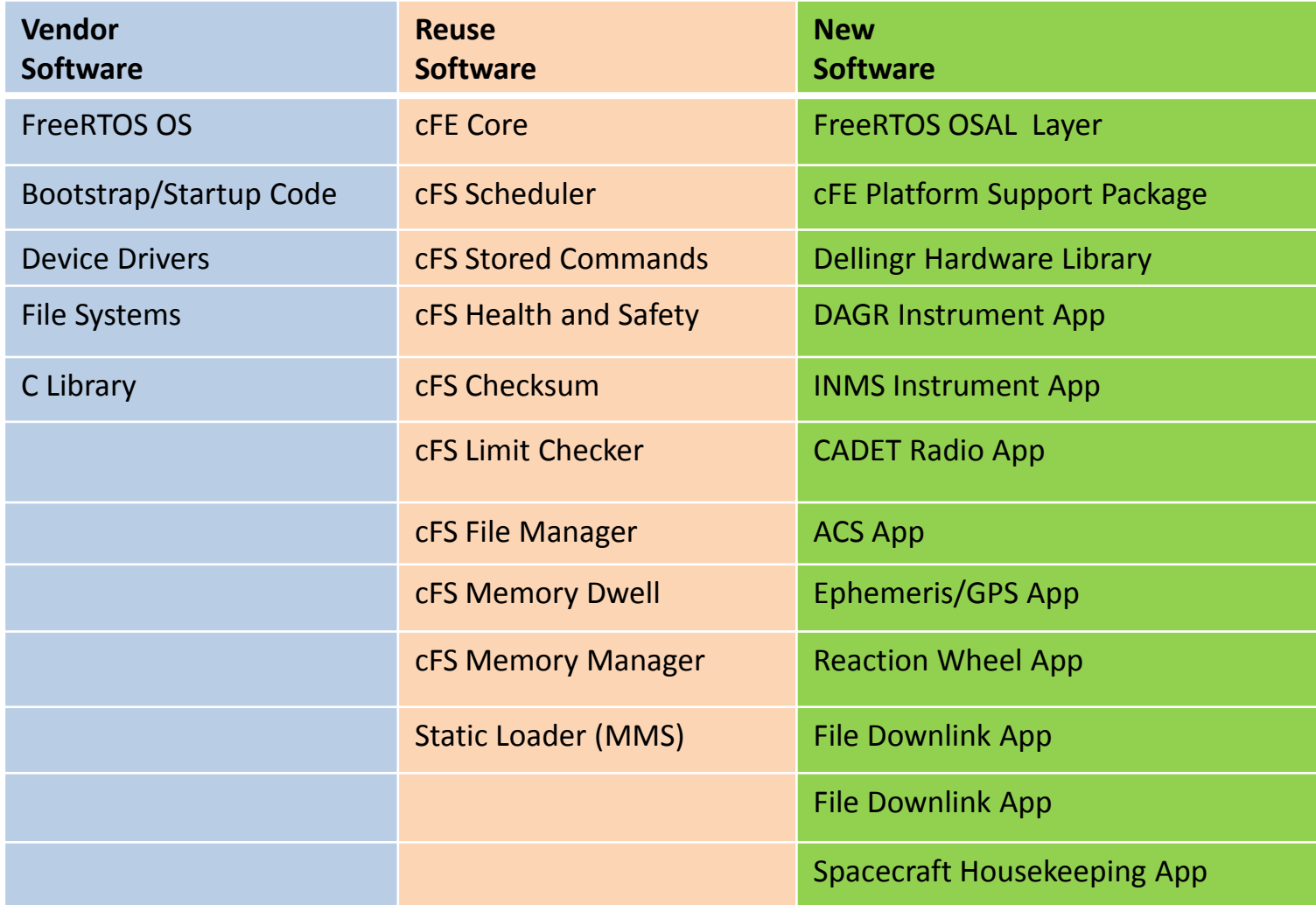

### Simulation on a Budget (1)

- **Dellingr did not have dedicated dynamic simulator such as the Goddard Dynamic Simulator (GDS) for ACS testing**
- **Simulation is accomplished with a combination of:**
	- **The open source dynamic simulator "42" developed by GSFC Code 591**
	- **The "Dellingr Hardware Library" with an interface to the "42" simulator**
- **Most of the ACS app debugging was done on cFS/Linux with 42**
- **When the Satellite was complete, we were able to do a spin test using the reaction wheels and sun sensors**

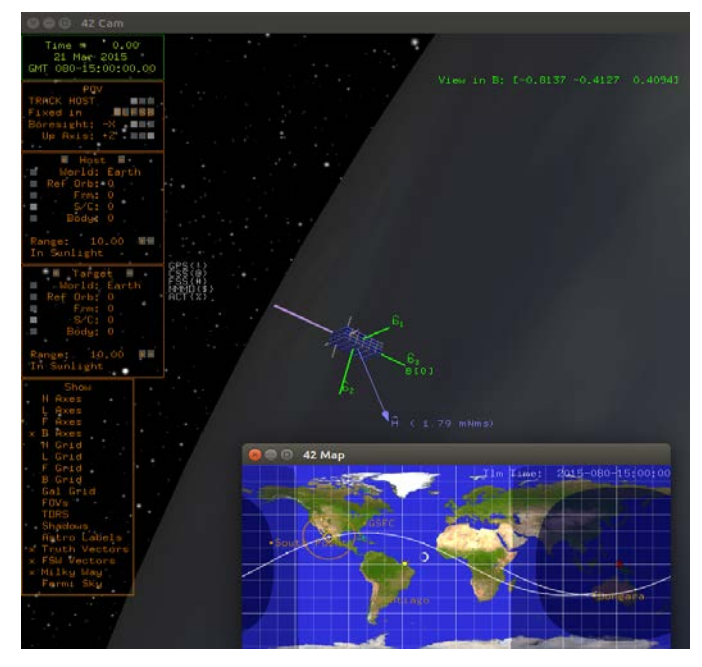

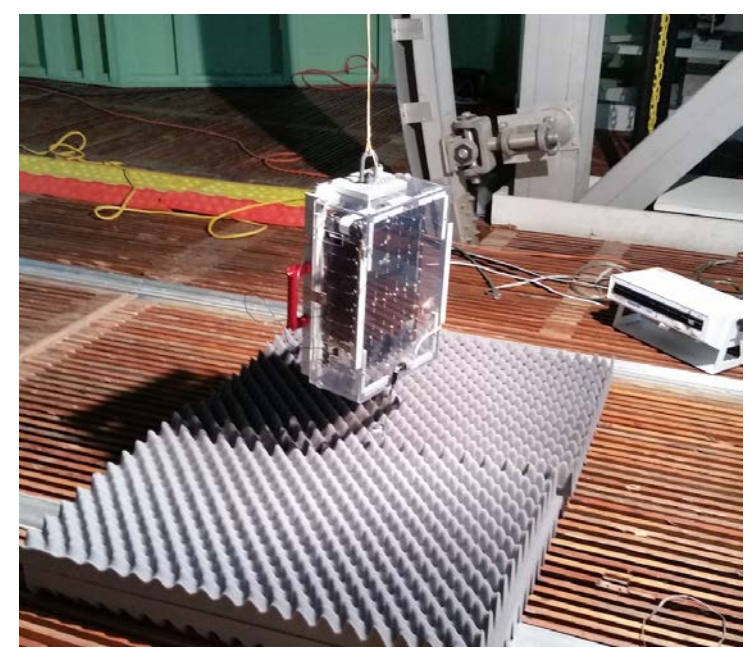

### Simulation on a Budget (2)

### • **Dellingr Hardware Library Details**

- A cFS Library that abstracts all mission specific hardware
	- Focus is on the ACS Hardware
- Allows FSW to run in the following configurations:
	- On-board computer with real hardware devices
	- On-board computer talking to 42 Simulator over a serial port
	- Linux computer talking to 42 Simulator over TCP/IP Socket
- The ability to run the Dellingr Flight Software on Linux with the 42 speeds up ACS development and test
- This model worked well and will be used for future efforts

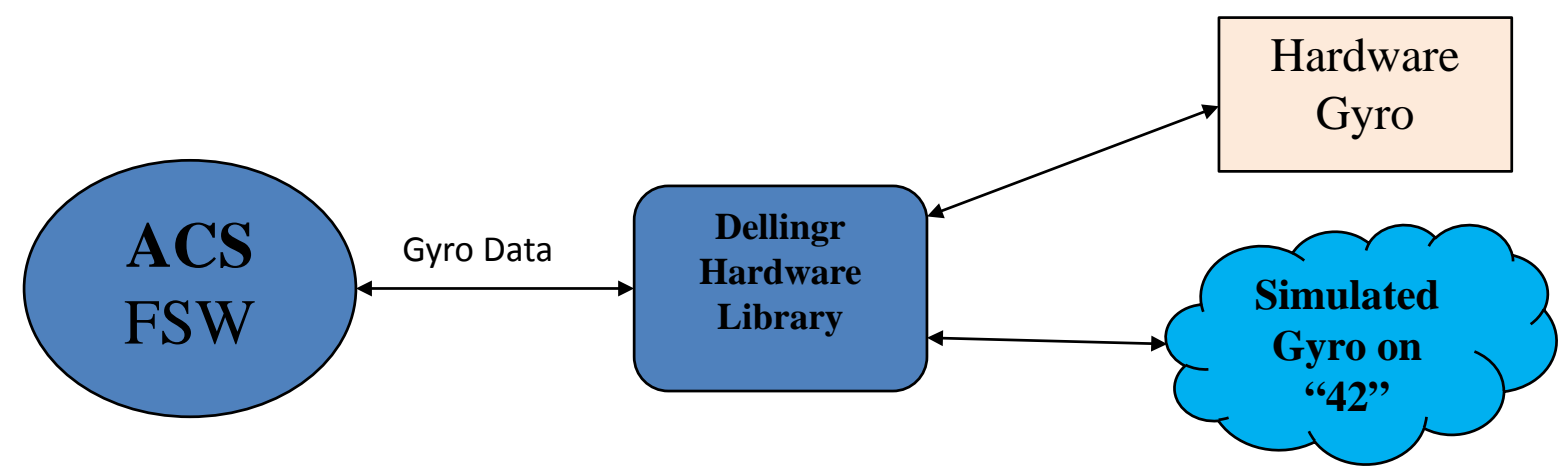

### Flight Software Challenges (1)

#### • **New Operating System: FreeRTOS**

- Required a port of the Operating System Abstraction Layer (OSAL)
- Once the OSAL was working, the most of the cFS just worked
- **On-board computer only has 2 Megabytes of RAM**
	- The cFS code has to run in Flash, since 2 Megabytes of RAM is not enough
	- Some cFS applications had to be left out to save room (CFDP file transfer, Housekeeping)
- **Flash file system is limited**
	- Only holds 64 files, not enough for all of the mission stored command sequences
	- Workaround is to "bundle" multiple stored command sequences into a single file
	- This is a generic solution that could be used on other missions
- **Cadet Radio Subsystem**
	- Half Duplex, not ideal for real time telemetry and commands
	- Very low data rate between on-board computer and radio/recorder limits amount of data spacecraft can produce at one time

## Flight Software Challenges (2)

#### • **Limited Schedule and Budget**

- The traditional FSW development lifecycle does not work here
- Framework of the cFE/cFS provided a model to follow for new software, saving us from re-inventing the wheel
- **No ETU or Flat-Sat**
	- There is only one copy of the satellite hardware, and it was not always available for FSW development
	- FSW changes had accumulated right before Thermal Vacuum testing leading to last minute integration bugs and troubleshooting
- **Significant time spent working with device drivers and interfaces**
	- A Typical large mission has a limited set of known interfaces (1553/Spacewire, Serial)
	- Dellingr uses Serial, I2C, SPI, Analog, GPIO, and I2C extended interfaces
	- Multiple problems encountered with I2C and SPI interfaces that just needed more troubleshooting time and effort
	- Engineers end up being multi-discipline ( FSW, Hardware, Mechanical, I&T )

### Port Details: OS Abstraction Layer

#### • **Kernel**

- Basic FreeRTOS port was fairly straightforward
	- All of the OS primitives are present
- FreeRTOS has a configurable set of priorities (used 256)
- Using FreeRTOS 8.x

#### • **File Systems**

- FreeRTOS does not include a File System
- Gomspace integrated firmware that included:
	- The "fatfs" open source Filesystem
	- UFFS filesystem for the flash memory
	- A POSIX API Virtual Filesystem Layer (VFS)

#### • **Network interfaces**

- FreeRTOS does not include a network stack in the base kernel, but this was not needed for Dellingr
- The Gomspace Cubesat Space Protocol (CSP) was used to transfer files to the flash over the serial port

#### • **Dynamic Loader**

- Used a combination of MMS Static Loader and linking apps directly with the cFE Core and base OS image
- Most mission apps were loaded from the file system

### Port Details: Platform Support Package

#### • **PSP / Startup code**

- Wanted to leverage the Gomspace Nanomind firmware
	- Modifications made to facilitate cFS port
	- The original Gomspace Shell was used for a diagnostics console
- With only 2MB of RAM, the cFE/cFS code had to run in Flash
	- Only selected mission apps could be dynamically loaded to RAM

#### • **1HZ Time Source**

- There was no 1hz time source for this system (GPS is not always powered)
- The FreeRTOS 1000hz timer tick is used as the 1hz source

#### • **File Systems, Volume Table**

- The /ram and /boot file systems are directly mapped to the OSAL
- No path translation is needed

#### • **Restart Code**

- Ties to the Gompace firmware reset function
- **Watchdog**
	- Uses the CPU watchdog feature

#### • **Flash/Nonvolatile access**

– Due to time and schedule, the flash is readable via memory map for checksum, but not writeable outside of the file system

12/6/2017 This is a non-ITAR presentation, for public release and reproduction from FSW website. 13

### Lessons Learned (1)

#### • **Positive cFS Lessons:**

- The cFS brought a development environment, FSW framework, and process to the project
	- Work could be broken up in to modules or cFS apps for developers to focus on
	- The modularity of an app helped isolate the code
- The cFS allows you to focus on mission specific code and start to work on that immediately
- The cFE and cFS functionality added a lot to the mission with little effort
	- FDC, stored commands, Limit Checker, Table Services, saved a lot of time in re-inventing software
- The cFS cross platform capability allows us to develop and run on desktop Linux, Raspberry Pi, and other targets
	- Very useful for getting high level application logic working

#### • **Negative cFS Lessons:**

- The cFS was a poor fit for Gomspace Nanomind processor
- Experience was used to work around limitations of the platform This was not a recommended port for cFS beginners
- cFS experience helped with the selection and configuration of apps Learning the cFS is beneficial before trying to develop a system

### Lessons Learned (2)

- The 42 Simulator interface to the cFS enabled ACS development and debug
	- ACS algorithm checkout would have been very hard without it
- Not having a Flat Sat or second copy of the hardware was difficult
	- Having the cFS and simulation capability from day 1 would ease this problem, but not eliminate it
- Hardware devices were hard to work with, and hardware/software integration was time consuming
	- This was unavoidable no matter what the framework
	- I2C , SPI, UART interfaces are all "Finicky"
	- Used Standalone diagnostic code and even Arduino to test out devices
	- It was often easy to get a device working with a test program by itself but harder when in a multitasking environment with multiple devices operating

### Conclusion

- Was the cFS the right choice for the Dellingr Cubesat?
	- Yes : There were compromises, but valuable lessons were learned that can immediately be applied to the next generation of Cubesats
	- We were able to leverage cFS experience and expertise to make up for shortcomings
- What would we do differently if starting over today?
	- If using the cFS, influence the hardware selection to take advantage of an existing port, or at least an easier port
	- Start defining mission specific applications and building a version of the FSW that runs on Linux or similar desktop board
	- Simulate hardware interfaces and integrate 42 simulator from early in the development
	- Consider the ground system earlier

### Mission Status

• Dellingr was deployed from the International Space Station (ISS) on November 20, 2017

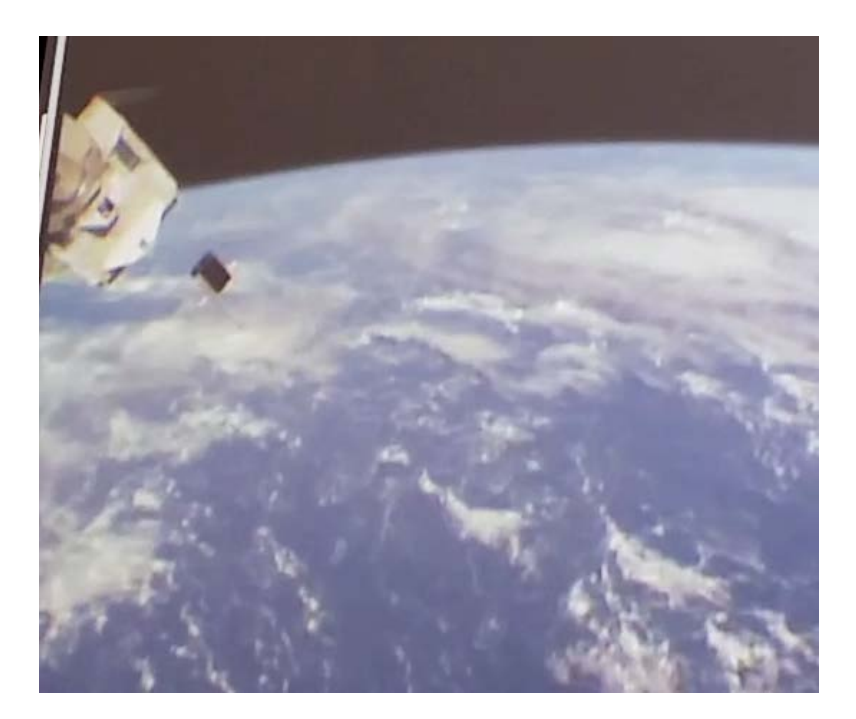